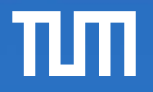

#### Data Processing on Modern Hardware

Jana Giceva

Lecture 6: Data-Level Parallelism (DLP)

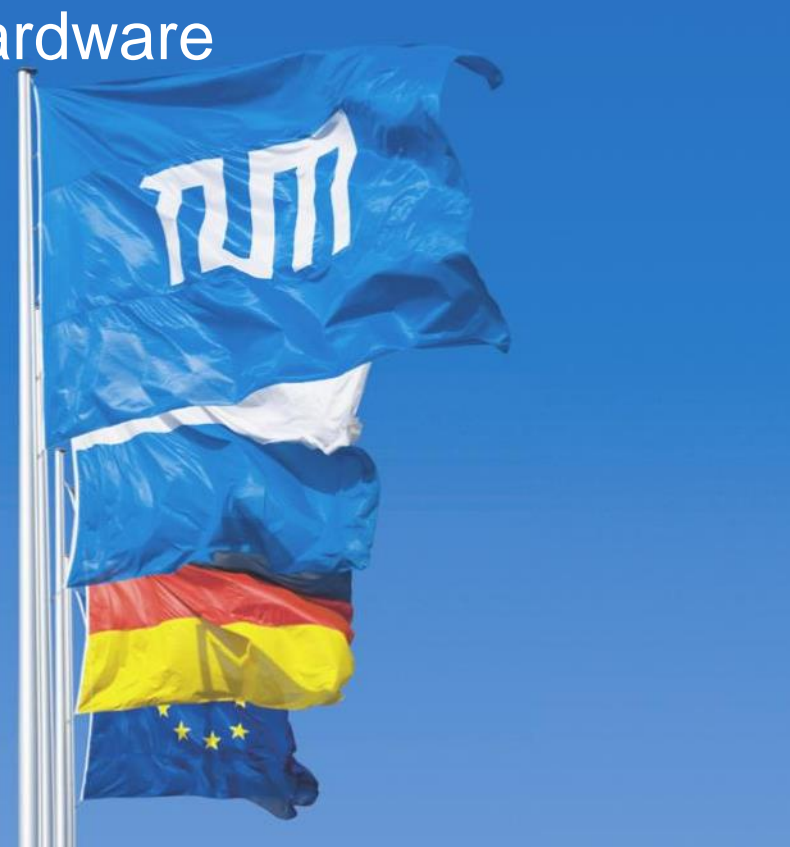

#### Classes of Parallelism and Parallel Architectures

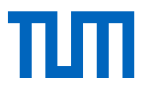

We distinguish two kinds of parallelism in applications:

- **Data-Level parallelism (DLP)** 
	- many data items are processed at the same time
- **Task-Level parallelism (TLP)**
	- different tasks operate independently and in parallel

Computer hardware can exploit them in four major ways:

- **Instruction-level parallelism** (ILP) exploits DLP using pipelining and speculative execution
- **Vector architectures**, SIMD, GPUs exploit DLP by applying the same instructions to a collection of data
- **Thread-level parallelism** exploit DLP and/or TLP using hardware threads that work in parallel
- **Request-level parallelism**  exploits DLP and TLP using mainly de-coupled tasks specified by the programmer (usually at large scale, think data-center)

# Flynn's taxonomy

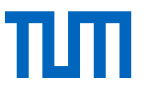

#### **SISD – Single instruction stream, single data stream**

- Standard sequential computer, that can exploit ILP (last week's lecture)
- Example: uni-processor

#### **SIMD – Single instruction stream, multiple data streams**

- The same instruction is executed by multiple processors or special instruction sets using potentially multiple data streams
- Example: vector, SIMD extensions to standard ISAs, GPUs

#### **MISD – Multiple instruction streams, single data stream**

#### **MIMD – Multiple instruction streams, multiple data streams**

- Each processor fetches its own instructions and operates on its own data, targets TLP
- Example: multi-socket, multicore machines (thread-level parallelism) or

rack- / warehouse-scale computers (request-level parallelism)

# Vector Processors (and SIMD extensions)

Most modern processors include a **SIMD** unit.

■ Single Instruction stream, Multiple Data streams

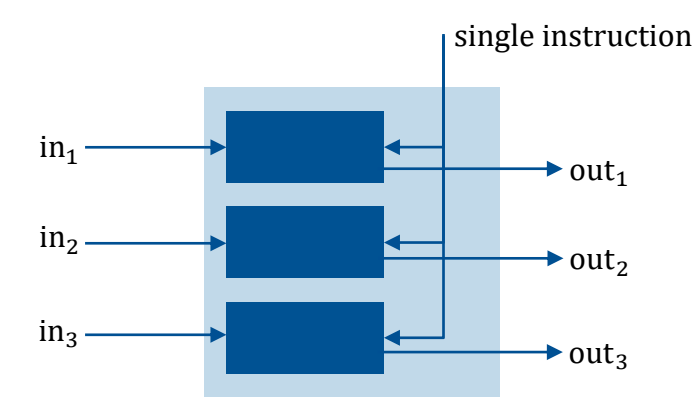

■ Execute the same assembly instructions on a set of values.

Also called **vector unit; vector processors** are entire systems built on that idea.

### Vector processor

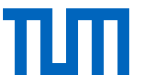

- **Vector registers**
- Vector **functional units**
- Vector **load / store units**
- Set of **scalar registers**
	- Provide data as input to vector functional units
	- Compute addresses to pass to the vector load/store units
- Can **program** the vector processor with **vector instructions** apply the same operation on vectors of data
- When the compiler produces vector instructions, and the resulting code spends much of its time running in vector mode, the code is said to be **vectorized**
	- Loops can be vectorized when they do not have dependencies between the iterations

## SIMD ISA extensions for multimedia

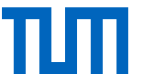

- **MultiMedia Extensions** (MMX) (1996) repurposed existing 64-bit floating point registers
- **Streaming SIMD Extensions** (SSE) (1999) introduced 16 x 128-bit wide registers (XMM)
- **Advanced Vector Extensions** (AVX) (2010) new 16 x 256-bit wide registers (YMM)
	- vaddpd, vsubpd, vmulpd, vdivpd, vfmaddpd, vfmsubpd, vmpxx, vmovapd, vbroadcastsd
- **AVX2** (2013) added 30 new instructions
	- e.g., gather (vgather) and vector shifts (vpsll, vpsrl, vpsra)
- **AVX-512** (2017) doubled the width to 512 bits (32 x ZMM registers) and added 250 new instructions
	- e.g., scatter (vpscatter) and mask registers (opmask)
- The goal of these extensions are to **accelerate** carefully written **libraries** rather than for the compiler to generate them
- Recent **x86 compilers** try to **generate** such **code** for **floating point intensive applications**
- Since the opcode determines the width of the SIMD register, every time the width doubles so must the number of SIMD instructions

# SIMD Programming Model

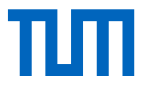

The processing model is typically based on **SIMD registers** or **vectors.**

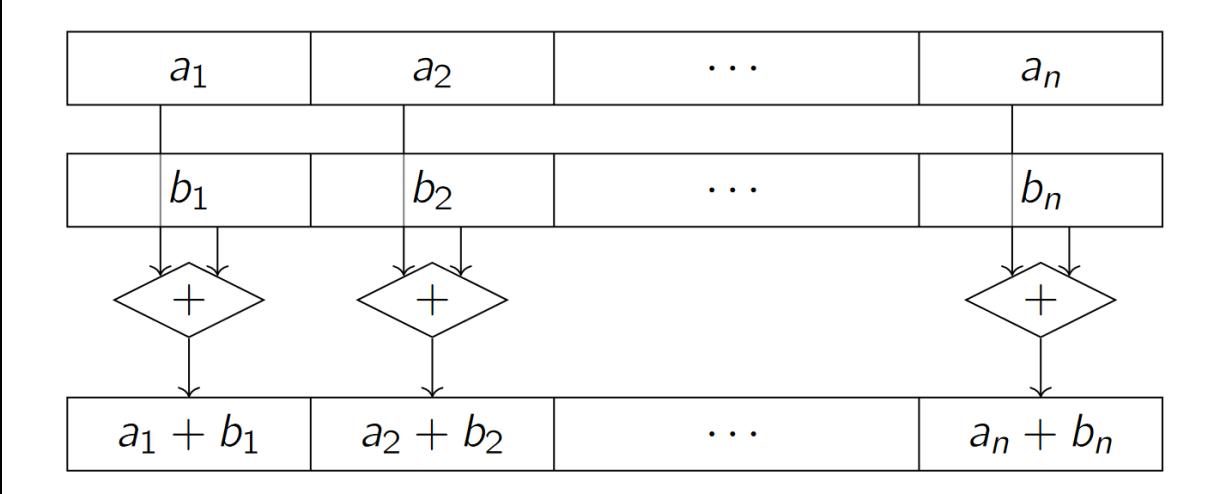

Typical values (*e.g.*, on Intel Skylake):

- 32  $\times$  512 bit-wide registers (zmm0 through zmm31)
- Usable as  $64 \times 8$ -bit integers,  $32 \times 16$ -bit integers,  $16 \times 32$ -bit integers,  $8 \times 64$ -bit integers,  $16 \times 32$ -bit floats, or  $8 \times 64$ -bit floats

# SIMD Programming Model

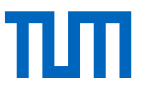

- SIMD instructions make **independence** explicit
	- No data hazards within a vector instruction
	- Check for data hazards only between vectors.
	- **Data parallelism**
- Data **may** need to be **aligned** in memory to the **width** of the SIMD unit to prevent the compiler generating scalar instructions for otherwise vectorizable code.
- **Parallel execution promises n-fold performance advantage** 
	- Not quite achievable in practice, however.
- Vector code sometimes uses more instructions on trivial things:
	- Converting and moving data to the right position in the register
	- Emulating branches with conditional moves

# Coding for SIMD

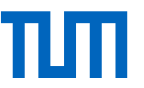

How can I make use of SIMD instructions as a programmer?

#### **Auto-vectorization**

- Some compilers automatically detect opportunities to use SIMD
- Approach is rather limited, do not rely on it (check with objdump or godbolt.org)
- Advantage: platform independent

#### **Compiler attributes**

- Use \_\_attribute ((vector\_size (…))) annotations to state your intentions
- Advantage: platform independent
- Compiler will generate non-SIMD code if the platform does not support it

### Auto-vectorization example

#include <stdlib.h> #include <stdio.h>

 $a[i] = i + 1;$ 

}

}

}

int main (int argc, char \*\*argv){ int a[256], b[256], c[256];

 $b[i] = 100 \cdot (i + 1);$ 

 $c[i] = a[i] + b[i];$ 

for(unsigned int i = 0; i <  $256$ ; i++){

for(unsigned int i = 0; i < 256; i++) {

printf(" $c = [$  %i, %i, %i, %i ]\n", c[0], c[1], c[2], c[3]);

return EXIT\_SUCCESS;

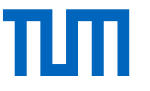

- Using  $x86-64$  gcc 10.1 (flag  $-O3$ )
	- movdqa move aligned packed integer value
	- paddd parallel add packed integers (d stands for 32-bit values)
	- movaps move aligned packed single precision FP value

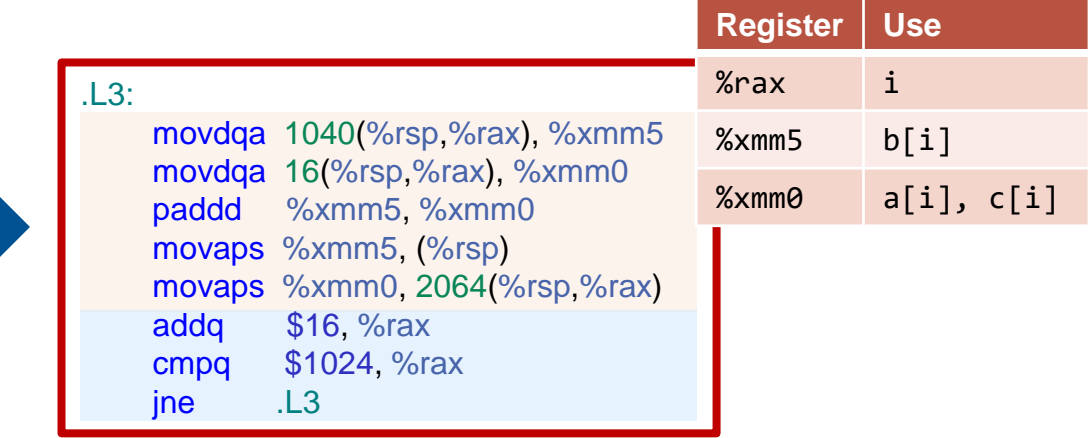

Increment i by SIMD length of 16 bytes, and check the loop condition.

# Compiler attribute

typedef int v4si \_\_attribute\_\_((vector\_size (

union int vec  $\{\text{int} \text{val}[4]:\forall 4\text{si} \text{vec} \}$ ;

typedef union int\_vec int\_vec; int main (int argc, char \*\*argv){

 $|a.\mathsf{val}[0] = 1; a.\mathsf{val}[1] = 2;$  $|a.\mathsf{val}|/2| = 3$ ;  $|a.\mathsf{val}|/3| = 4$ ;  $b.\text{val}[0] = 100$ ;  $b.\text{val}[1] = 200$ ;  $b.\text{val}[2] = 300$ ;  $b.\text{val}[3] = 400$ ;

 $c.\text{vec} = a.\text{vec} + b.\text{vec}$ ;

return EXIT\_SUCCESS;

printf ("c = [ %i, %i, %i, %i ]\n",

c.val[0], c.val[1], c.val[2], c.val[3]);

#include <stdio.h>

int vec  $a, b, c;$ 

16)));

}

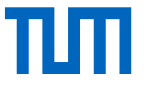

Using x86-64 gcc 10.1 (flag –O0)

 $\frac{1}{2}$  =  $\frac{1}{2}$  =  $\frac{1$ 

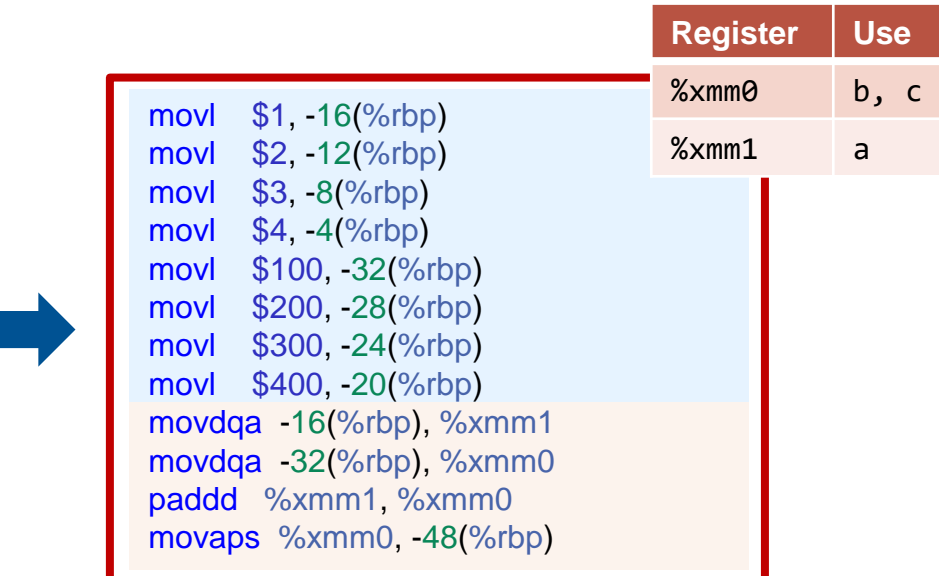

# Coding for SIMD - intrinsics

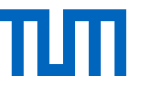

■ Use the SIMD registers explicitly using **intrinsics**, without having to write assembly code

#### **Advantages:**

- As a programmer, you have good control over the instructions that are generated
- The compiler will manage the register allocation (better than hand-written assembly)

#### **Disadvantages:**

- Code no longer portable to different architectures or you need to provide alternative code for non-SIMD processing
- If not done carefully, automatic glue code (e.g., cast, etc.) may make the code inefficient.
- Code readability decreases

# Compiler intrinsics

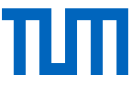

```
#include <stdlib.h>
#include <stdio.h>
#include <xmmintrin.h>
int main (int argc, char **argv){
   int a[4], b[4], c[4];
   __m128i x, y;
   a[0] = 1; a[1] = 2; a[2] = 3; a[3] = 4;
   b[0] = 100; b[1] = 200; b[2] = 300; b[3] = 400;
   x = \text{mm}\_\text{loadu}\_\text{si}128 ((\text{mm}\_\text{rad}^*)a);y = \text{mm}\_loadu\text{si}128 ((\text{m}128i *) b);
   x = \text{mm\_add\_epi32 (x, y)};
   \_mm\_storeu\_si128 ((\_m128i^*) c, x);printf ("c = \lceil \frac{9}{6} \rceil, %i, %i, %i \lceil \ln \rceil,
   c[0], c[1], c[2], c[3]);
```

```
return EXIT_SUCCESS;
```
}

- **Instrinsics:** compilers wrap up asm instructions as functions
	- Can use them by calling a function with the right parameters
	- \_<vector\_size>\_<intrin\_op>\_<suffix>
	- <vector size>: mm for 128-bit, mm256 and mm512
	- <intrin\_op>: add, sub, mul, etc.
	- $-$  <suffix>: ps (float), pd (double), epi32 (signed int), epu16 (unsigned 16-bit integer), etc.

#### **Example** with AVX 128-bit intrinsics

- $-$  m128i  $\leftarrow$  XMM register for all integer types
	- $mm$  loadu si128  $\leftarrow$  load (unaligned) 128-bits from memory
	- corresponds to vmovdqu assembler instruction
- $mm$  add epi32  $\leftarrow$  vector add four signed 32-bit integers
	- corresponds to vpaddd assembler instruction
- $-$  mm storeu si128  $\leftarrow$  store (unaligned) 218-bits to memory

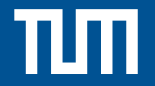

Exploiting SIMD for data processing and databases

# Working with masks

- Conditional execution of vector elements
- Starting from AVX-512 almost all operations support masking
- **Zero Masking** (selectively ignore some of the SIMD lanes)
- Example: add elements, but set those not selected by mask to zero:
	- vector add vector mask (mask k, vector a, vector b)
	- $-$  m512i mm512 mask $\overline{z}$ add epi32 (mask16 k, m512i a, m512i b)

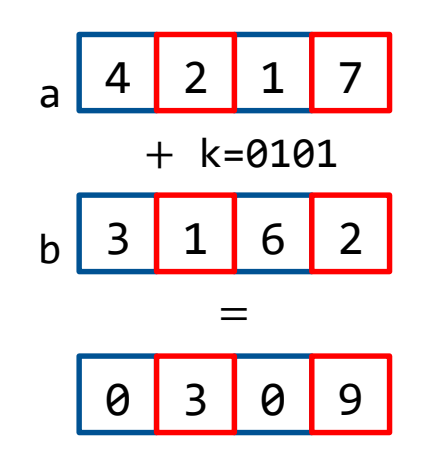

# Working with masks

#### **Masking with Merging / Blending**

- Blend only instruction
	- vector blend\_vector\_mask(mask k, vector a, vector b)
	- $-$  m512i  $-$  mm512 mask blend epi32 ( $-$  mmask16 k,  $-$ m512i a,  $-$ m512i b)
- Blend new result with previous result ("merge")
	- vector add vector mask (vector src, mask k, vector a, vector b)
- m512i mm512 mask\_add\_epi32 ( m512i src, \_\_mmask16 k, \_\_m512i a, \_\_m512i b)

$$
rac{\text{src}}{\text{a} 5} \begin{array}{r} 2 & 2 & 7 \\ + & k = 0101 \\ \hline 3 & 1 & 6 \\ = \\ \hline 5 & 3 & 2 \\ 9 \end{array}
$$

Note the difference between mask and maskz from previous slide.

# Working with masks

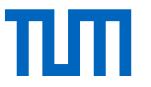

#### **Compress and expand**

- Compress: m512i mm512 maskz compress\_epi32( mmask16 k, m512i a)
	- Also to memory: compressstoreu
- Expand: \_\_m512i \_mm512\_maskz\_expand\_epi32(\_\_mmask16 k, \_\_m512i a)
	- Also to memory: expandloadu

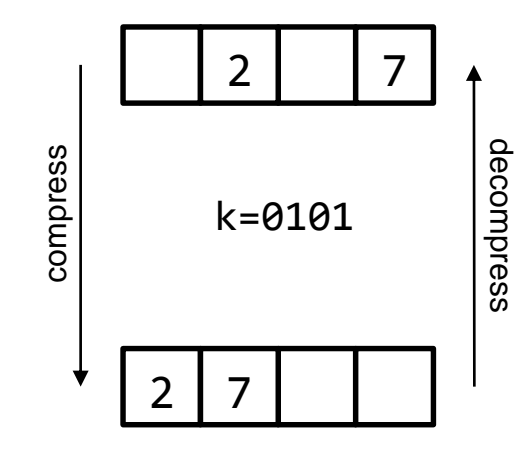

#### Gather and scatter are not executed in parallel because the cache allows limited distinct accesses per cycle.

### Fundamental operations

#### **Selective store**

 Write a specific subset of the vector to a memory location contiguously. The subset is determined using vector/scalar register as the mask.

#### **Selective load**

- Loading from a memory location contiguously to a subset of vector lanes based on a mask. The lanes that are inactive in the mask, retain the old values.

#### **Gather operation**

- Load values from non-contiguous location.

#### **Scatter operation**

- Scatter executes stores to multiple locations.

 $G|H|I|$ l c  $D$  $E$ JKLMNO  $A \mid B$ F. memory BDFGHKNOP

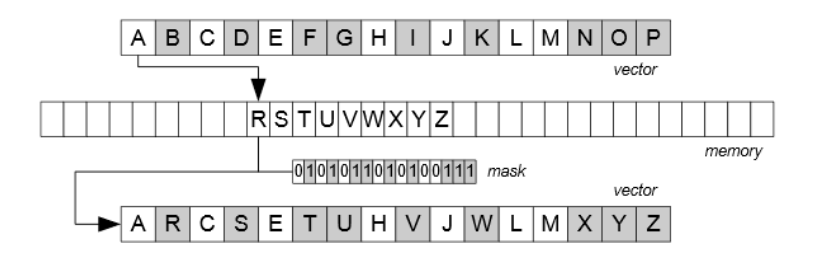

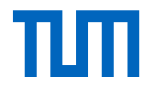

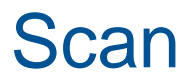

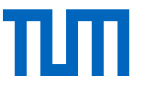

SIMD naturally fits a number of scan-based database tasks:

#### **Arithmetics**

```
SELECT price + tax AS net_price
FROM orders
```
This is what the code examples in the previous slide (10-13) were doing.

#### **Aggregation**

```
SELECT MIN(quantity)
FROM lineitem
```
- $\blacksquare$  How can this be done efficiently?
	- $-$  Similarly for sum(⋅), max(⋅), , etc.

### **Selection**

Selection queries are slightly more tricky:

- **There are no branching primitives** for SIMD registers
	- What would the semantics be anyhow?
- **Moving data** between SIMD and scalar registers is quite expensive
	- Either **go through memory,** move one data item at a time
	- Or **extract sign mask** from SIMD registers

**SELECT** quantity **FROM** lineitem **WHERE** price > 42

### Selection example

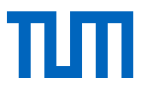

```
uint32_t scalar_sel(int32_t* in, int32_t count, int32_t val, int32_t* out){
  uint32 t out pos = 0;
  for (int32 t i=0; i < count; i++)
    out [out pos] = in[i];out pos += (in[i] \langle val);
  return out_pos;
}
```

```
uint32_t vector_sel(int32_t* in, int32_t count, int32_t val, int32_t* out){
 uint32 t out pos = 0;
  \textbf{vector} cmp = load \textbf{vector}(val);
  for (int32 t i=0; i < count; i+=16) {
    \text{vector} inV = load \text{vector}(in+i);
    mask mask = compare_vector(inV, cmp);
    compress store(out+out pos, mask, inV);
    uint32 t count = count vector(maxk);out pos += count;
  }
  return out_pos;
}
```
### Use-case: Tree-search

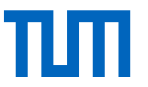

- In-memory tree look-ups
- Base case: **binary tree,** scalar implementation

```
for (unsigned int i=0; i< n items; i++) {
  k = 1; \frac{\pi}{2} tree [1] is root node */
  for (unsigned int lv1=0; lv1\nhd r, lv1++)
    k=2*k+(item[i]<=tree[k]);
  result[i]=data[k];
}
```
Represent binary tree as an array tree [. ] such that children of n are at positions  $2n$  and  $2n + 1$ 

- **Q1: Can we vectorize the outer loop?** (find matches for four input items in parallel)
	- $-$  Iterations of the outer loop are independent, there is no branch in the loop body
	- Need to use the scatter/gather instructions.
- **Q2: Can we vectorize the inner loop?**
	- Data dependency between loop iterations (variable k)
	- Can speculatively navigate levels ahead.

# "Speculative" Tree Navigation

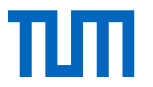

**Idea:** Do comparisons for two levels in parallel

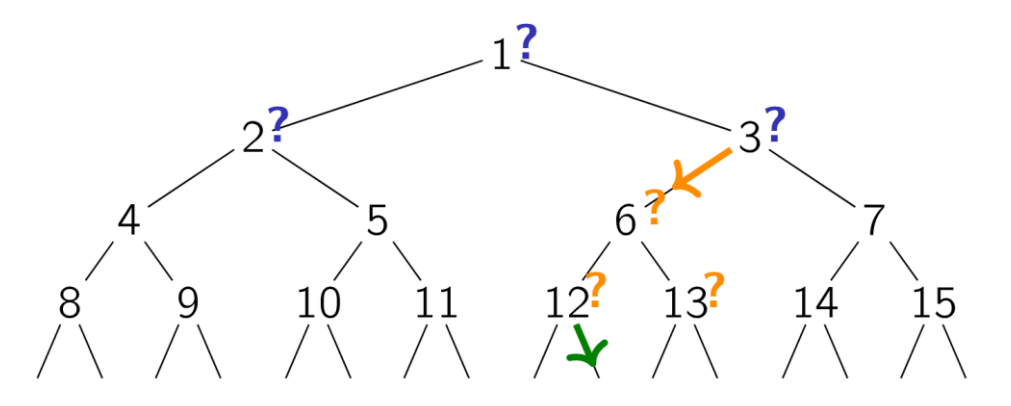

- Compare with nodes 1, 2 and 3 in parallel
- **Follow link to node 6 and compare with nodes 6, 12 and 13**
- $\blacksquare$  etc.

## SIMD Blocking

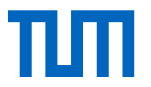

**Pack tree sub-regions into SIMD registers** 

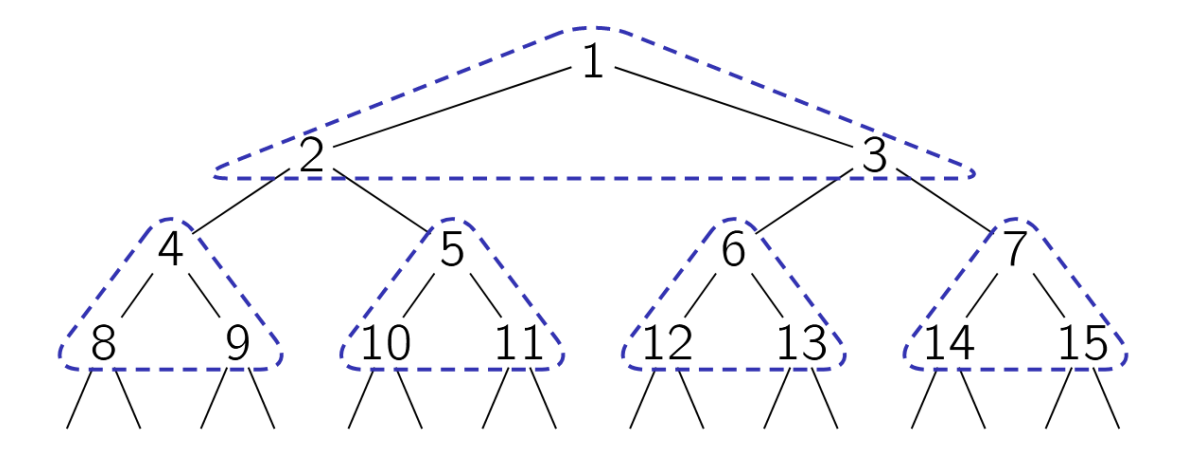

 $\blacksquare$  Re-arrange data in memory for this.

## SIMD and scalar registers

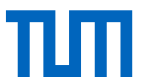

e.g., search key 59

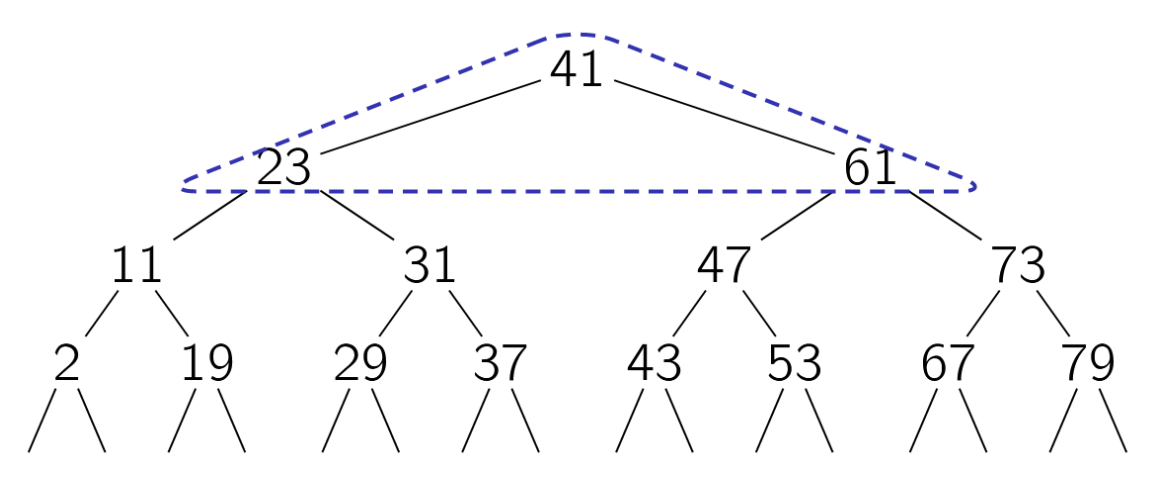

■ SIMD to compare, scalar to navigate, movemask in-between

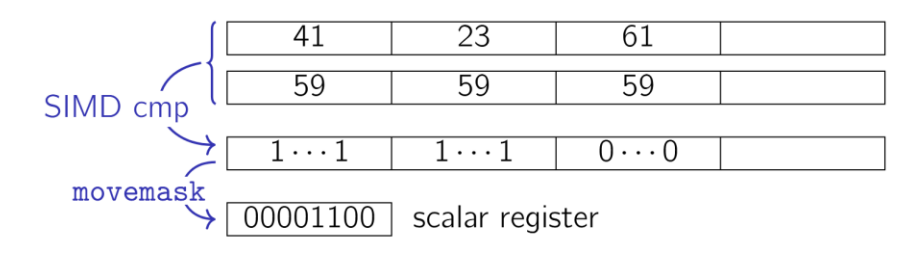

# Tree Navigation

Use mask value as **index** in **lookup table.**

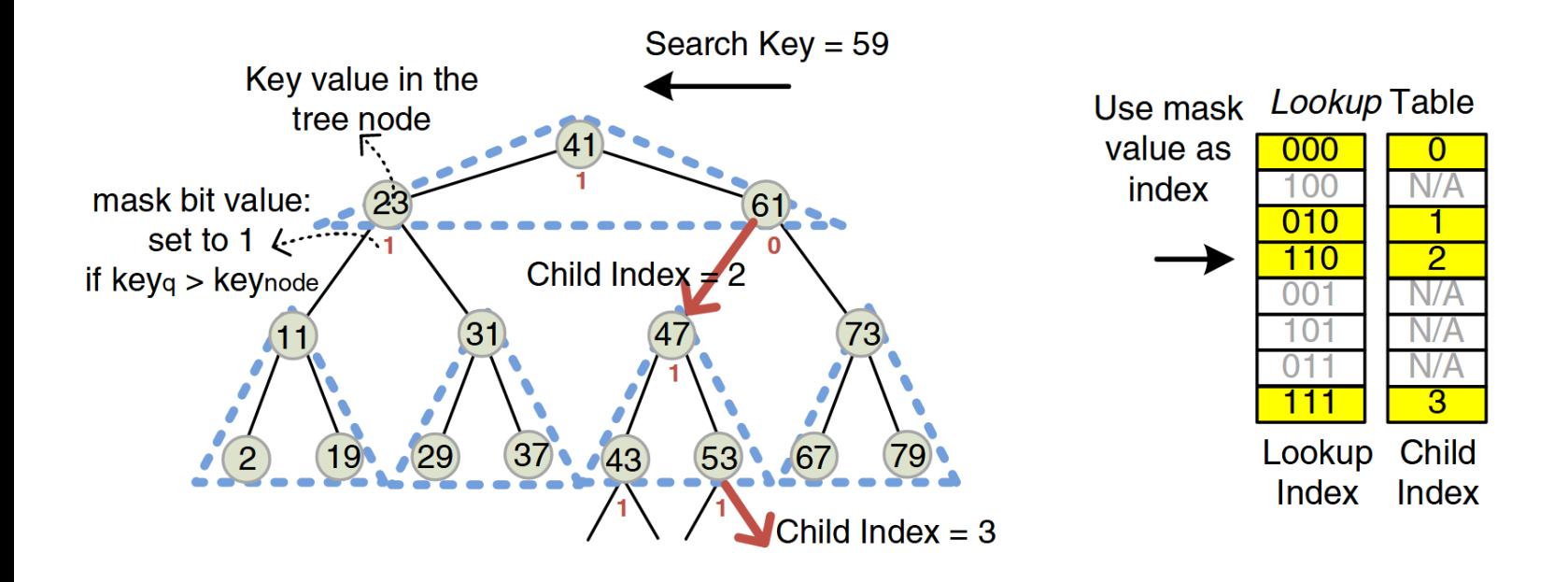

src. Kim et al. FAST: Fast Architecture Sensitive Tree Search on Modern CPUs and GPUs. SIGMOD 2010

# Hierarchical Blocking

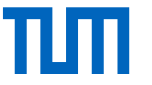

**Blocking** is a good idea also beyond SIMD

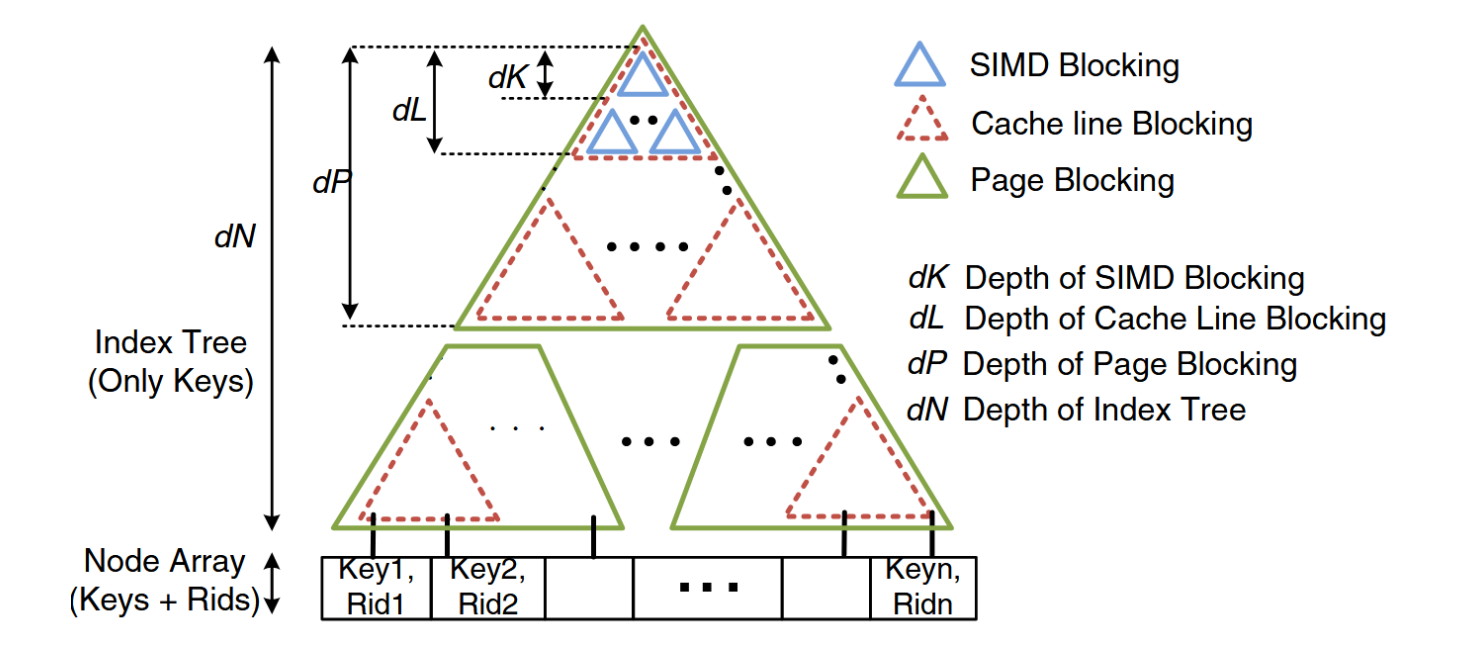

src. Kim et al. FAST: Fast Architecture Sensitive Tree Search on Modern CPUs and GPUs. SIGMOD 2010

## SIMD Tree Search: Performance

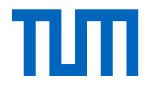

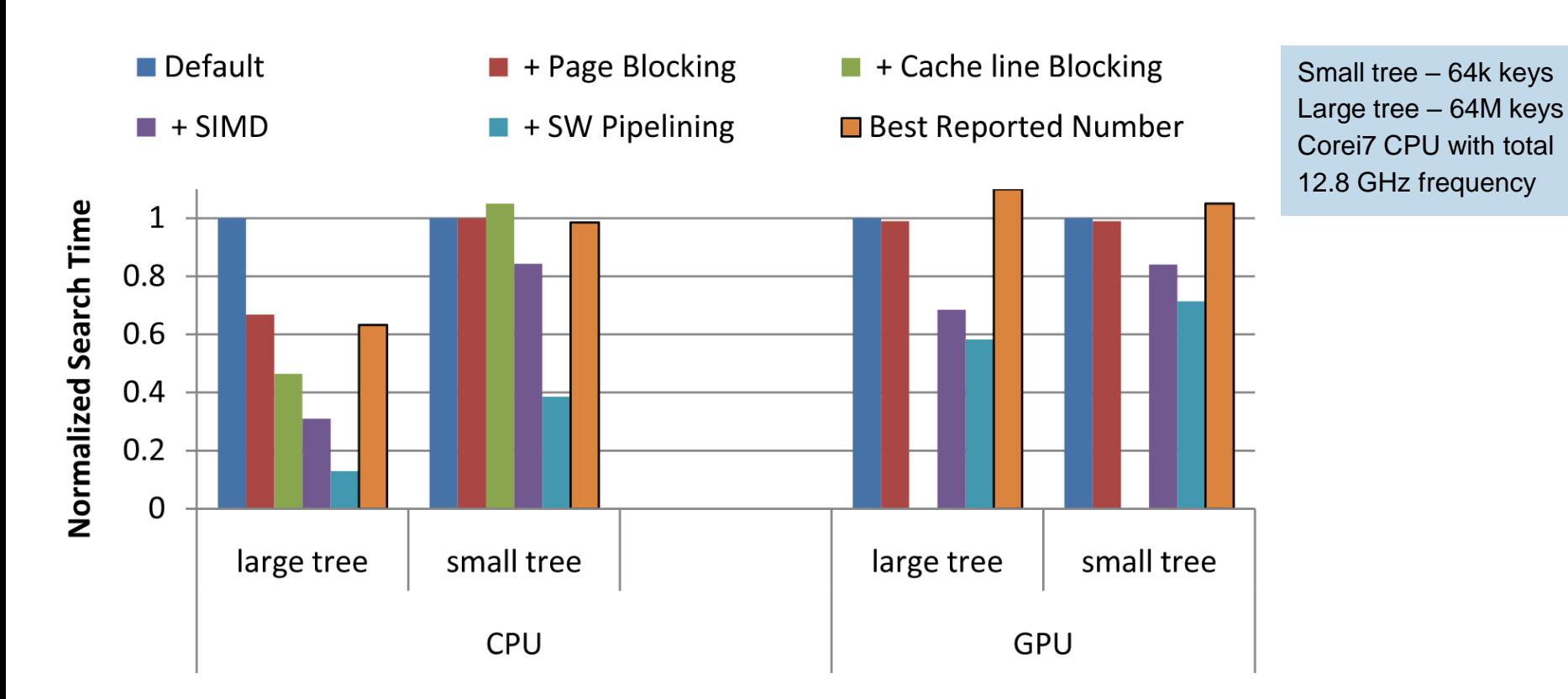

src. Kim et al. FAST: Fast Architecture Sensitive Tree Search on Modern CPUs and GPUs. SIGMOD 2010

### Use case: Decompression

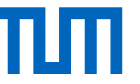

- Light-weight compressions schemes (e.g., numeric compression (NC), string compression (SC), dictionary compression (DC), etc.) is a good candidate for vectorized decompression.
- LWC NC is based on null suppression and encoding the resulting length of the compressed integer.
	- The integer value "3<sub>d</sub>" can be stored by storing only "11<sub>b</sub>" and ignoring the other thirty "0<sub>b</sub>" bits.

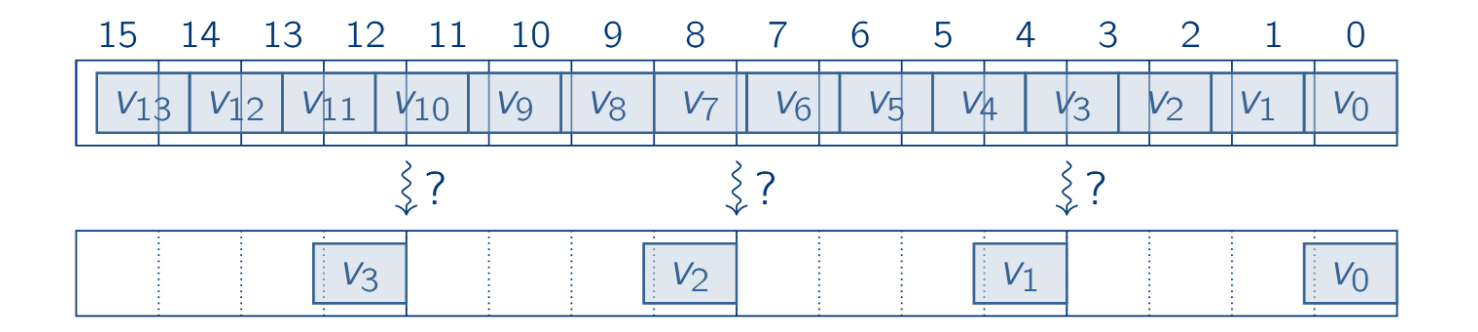

#### Decompression – Step 1: Copy Values

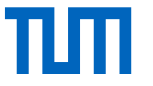

**Step 1:** Bring data into proper 32-bit words.

**F** For this example we assume 128-bit wide SIMD registers (but, the method generalizes).

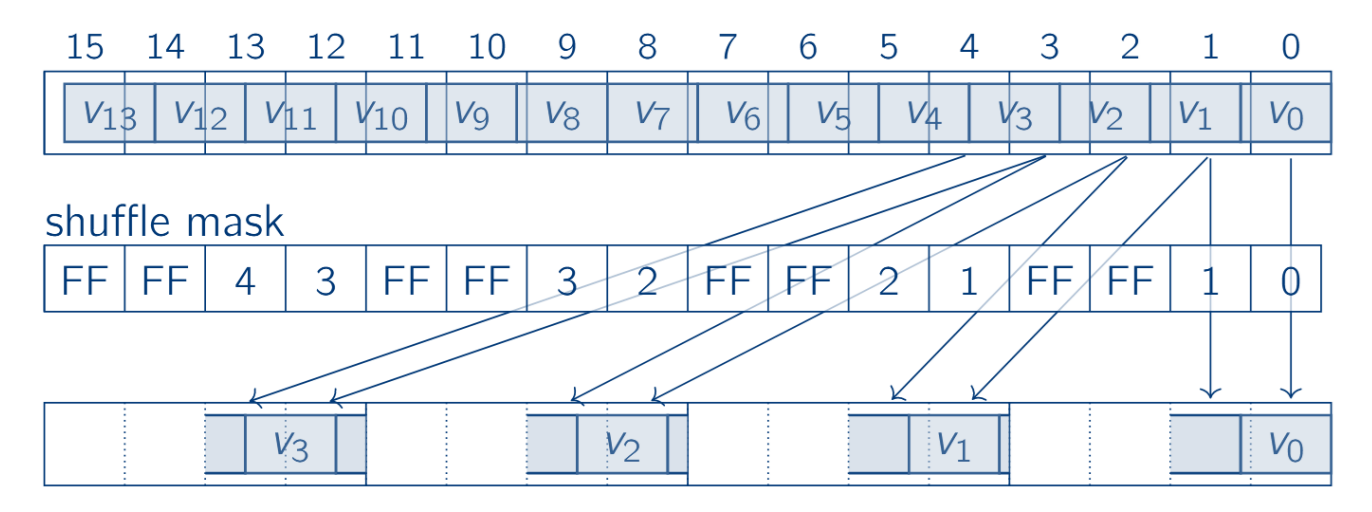

Use **shuffle instructions** and a **mask** to move **bytes** within SIMD registers

### Decompression – Step 2: Establish Same Bit Alignment

**Step 2:** Make all four words identically bit-aligned.

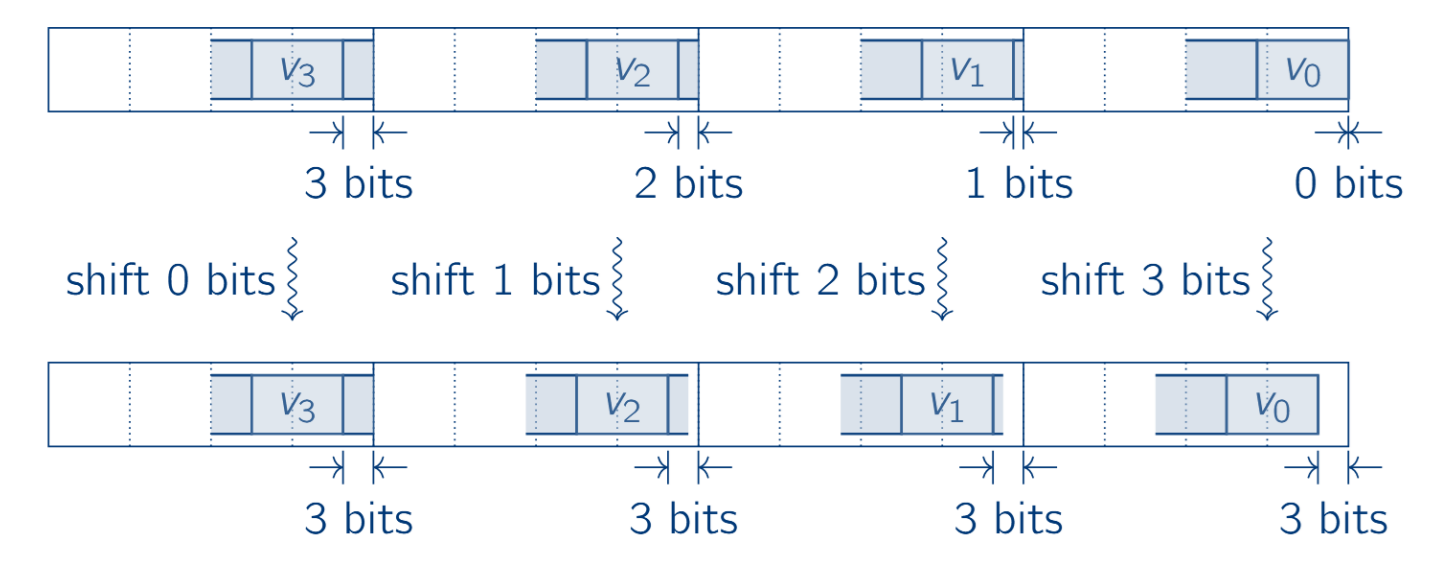

- Need a 32-bit SIMD shift instruction with 4 variable shift amounts
- As 128-bit SIMD shift with variable amount is not supported

#### Decompression – Step 3: Shift and Mask

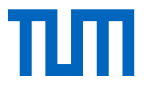

**Step 3:** Word-aligned data and mask out invalid bits.

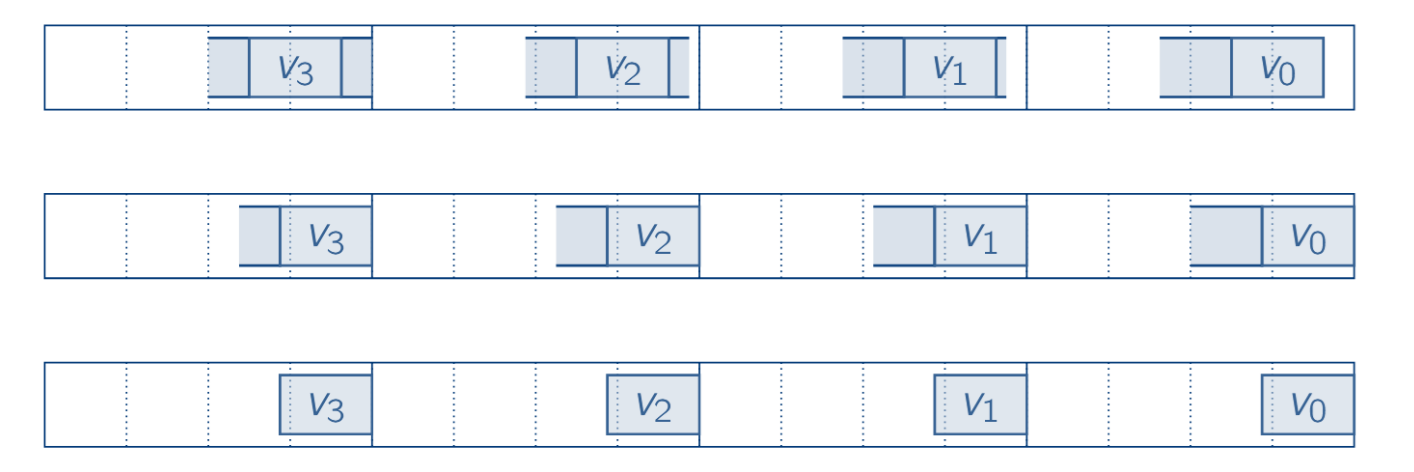

- Shift right for 3 bits to make it 32-bit aligned:
	- $\text{m128i}$  shifted =  $\text{mm}$  srli\_epi32(in, 3);
- **Mask out the invalid bits:** 
	- $-$  m128i result = mm si128(shifted, maskval);

#### Decompression -- Performance

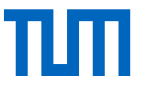

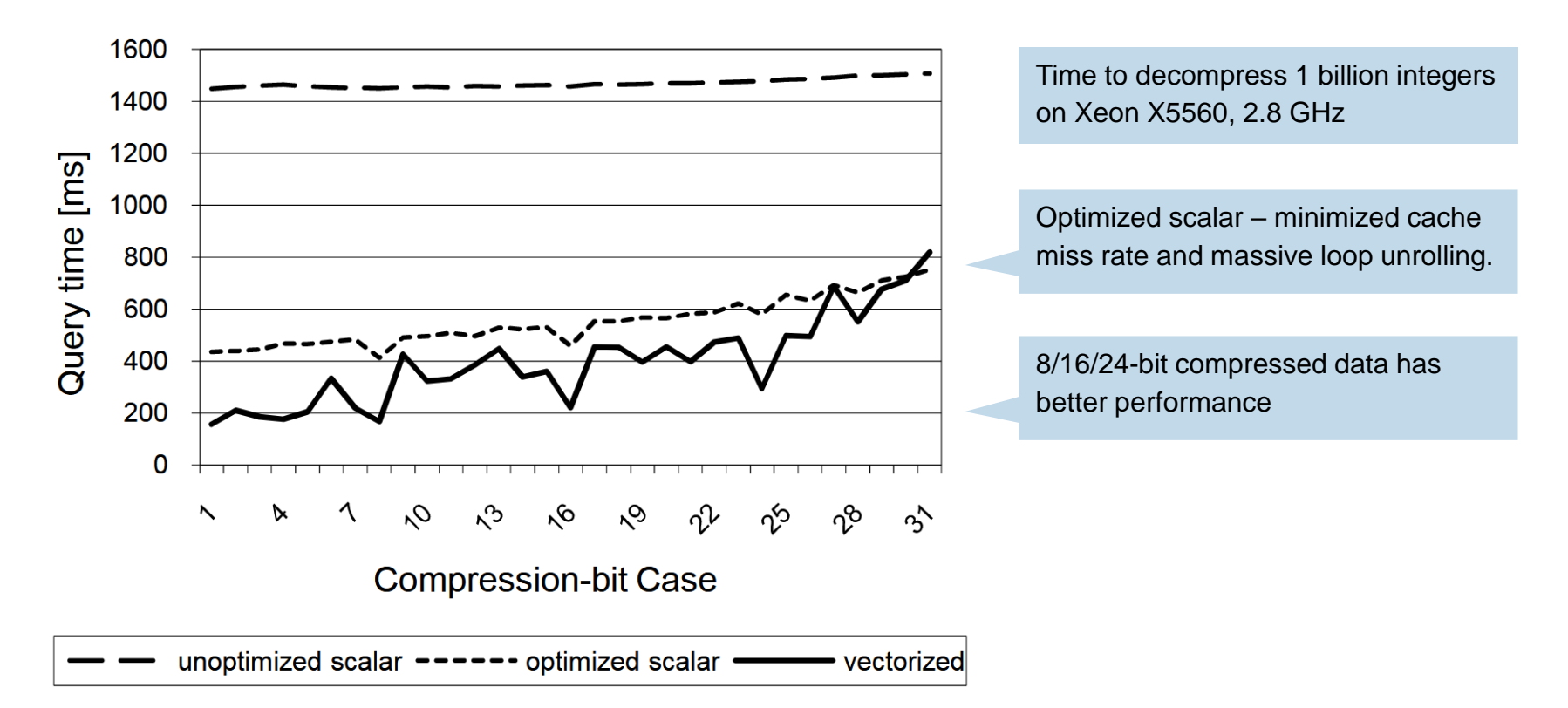

## Decompression and predicate evaluation

- Sometimes it may be sufficient to decompress only partially.
- e.g., selection queries on compressed data

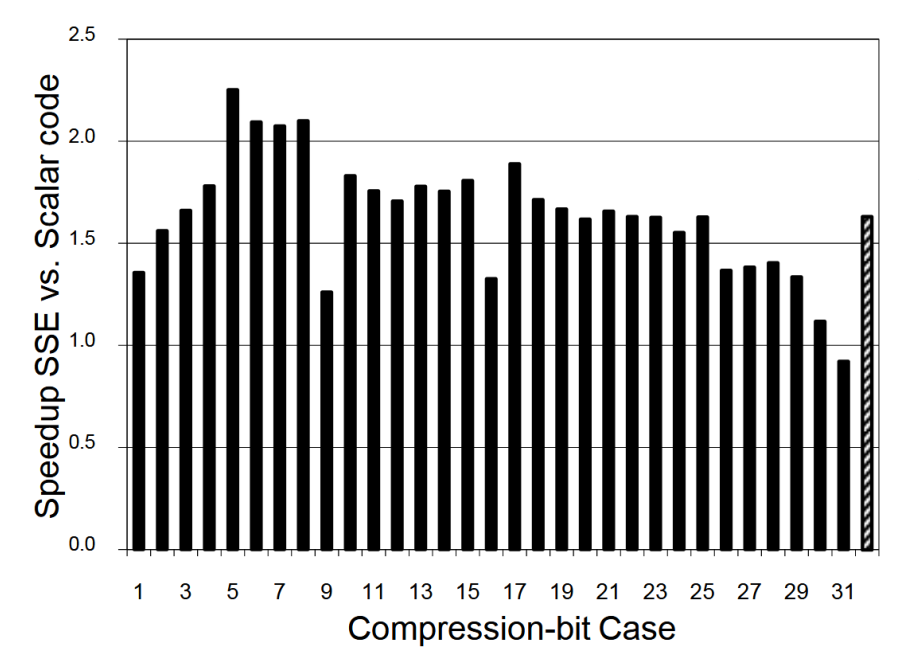

Performance is higher for the bit cases up to 8-bits, where 8 values can be processed in parallel with one SSE register.

#### Use case: sort

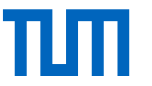

Merge-sort can benefit from SIMD acceleration

- Block 1: run generation
- Block 2: merging of pre-sorted runs

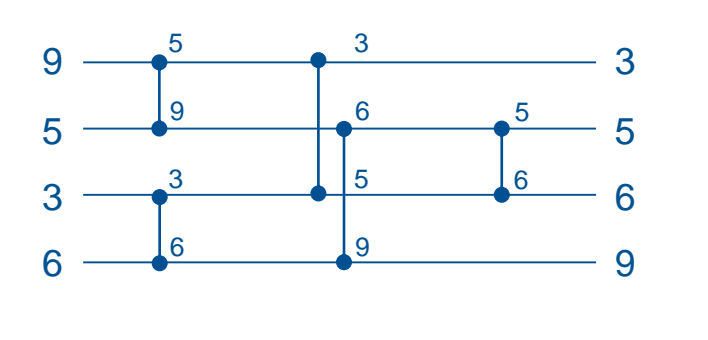

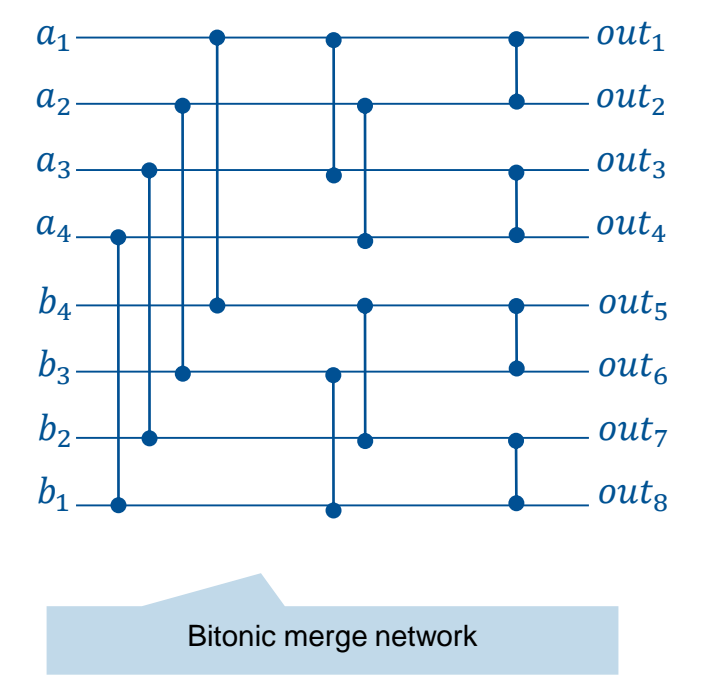

src. Chhugani et al. *Efficient Implementation of Sorting on Multi-core SIMD CPU Architectures.* VLDB 2008

## Sort – sorting network

- $\blacksquare$  The comparators can be implemented using min/max
	- $-$  lnput variables a, b, c, and d
	- Output variables  $w, x, y,$  and z

- **This will sort input items across SIMD registers, but** not within a vector
- Before writing back to memory, SIMD register must be **transposed** (i.e., w2 must be swapped with x1, w3 with y1, etc.) with SIMD shuffle

 $e = min(a, b)$  $f = max(a, b)$  $g = min(c, d)$  $h = max(c, d)$  $i = max(e, g)$  $j = min(f, h)$  $w = min(e, g)$  $x = min(i, j)$  $y = max(i, j)$  $z = max(f, h)$ 

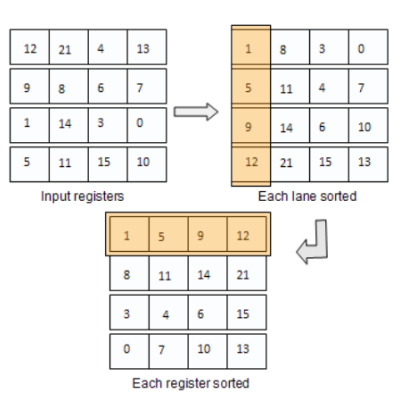

## Sort – bitonic merge network

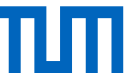

- **If Idea:** larger networks can be built with help of merging networks that combine two pre-sorted inputs
- **Each comparator stage can be implemented using one max and one min SIMD instruction**
- **Shuffle instructions in-between the three stages bring vector elements into their proper positions**

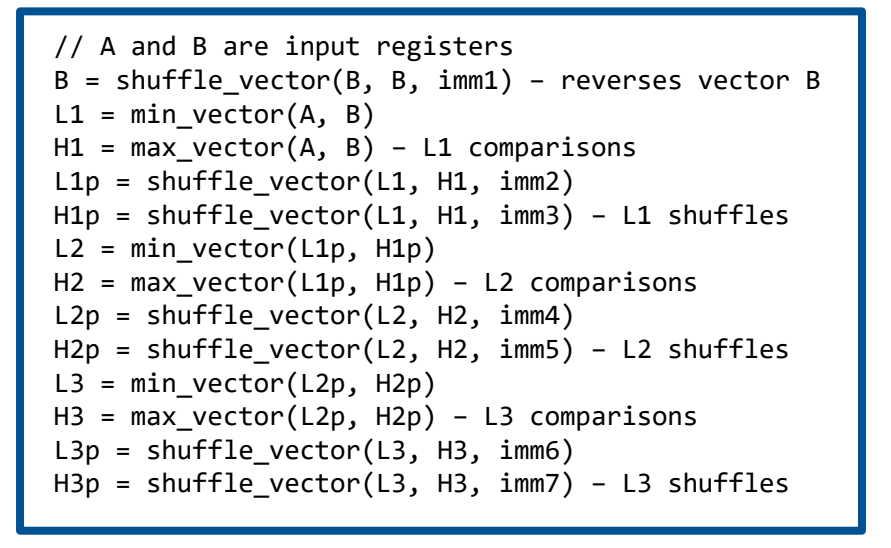

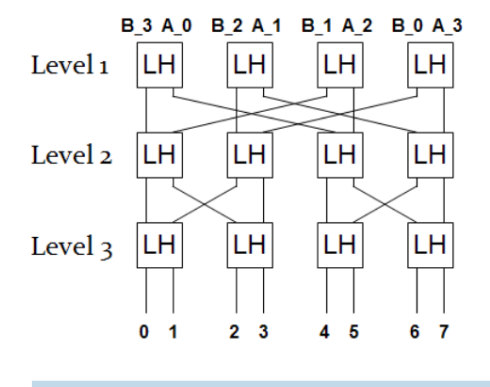

The exact number of shuffles depends on the bit-width of the input items and the size of the registers (AVX, AVX-512)

src. Chhugani et al. *Efficient Implementation of Sorting on Multi-core SIMD CPU Architectures.* VLDB 2008

#### src. Inoue and Taura. *SIMD- and Cache-friendly Algorithm for Sorting an Array of Structures.* VLDB 2016

# Multi-way merge

Cache-conscious sort-merge

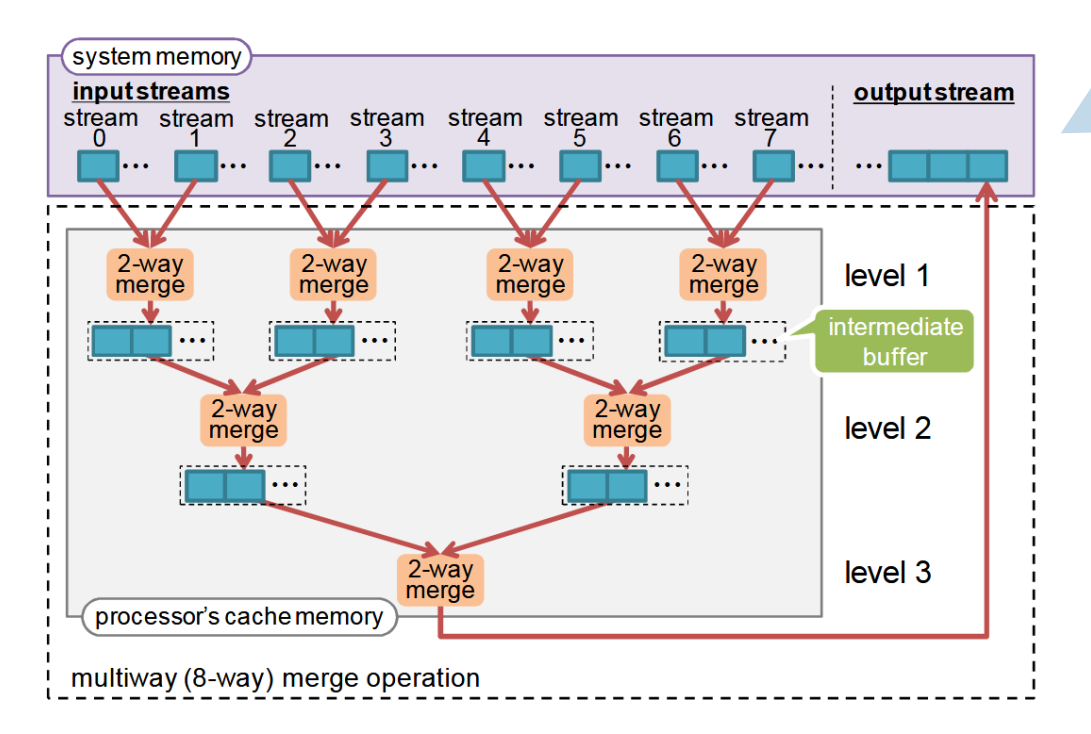

Multi-way merge sort the number of merge stages from  $\log_2 N$  to  $\log_k N$ , where  $k$  is the number of ways, and  $N$  is the total number of records to sort.

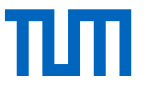

src. Balkesen et al. *Multi-core, Main-memory joins: sort vs. hash revisited.* VLDB 2014

#### Sort – results

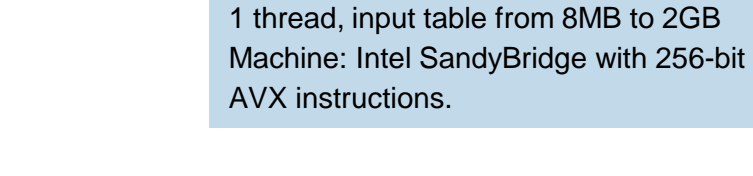

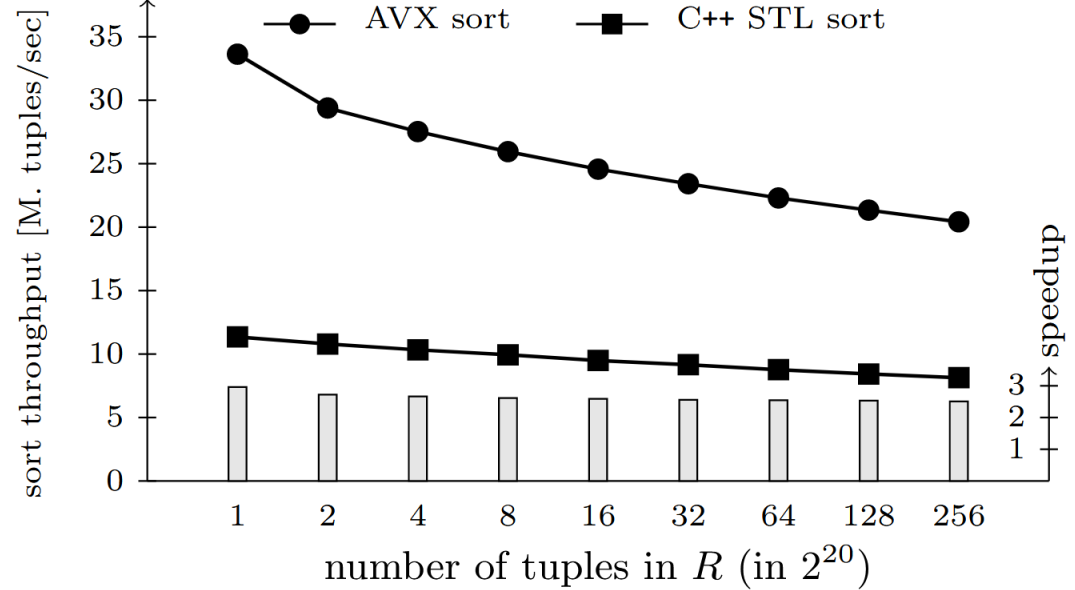

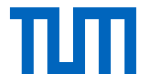

### References

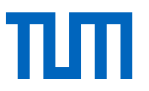

- Various papers cross-referenced in the slides
	- Kim et al. FAST: Fast Architecture Sensitive Tree Search on Modern CPUs and GPUs. SIGMOD 2010
	- Willhalm et al. *SIMD-Scan: Ultra Fast In-Memory Table Scan using on-Chip Vector Processing Units.* VLDB 2009
	- Chhugani et al. *Efficient Implementation of Sorting on Multi-core SIMD CPU Architectures.* VLDB 2008
	- Balkesen et al. *Multi-core, Main-memory joins: sort vs. hash revisited.* VLDB 2014
	- Polychroniou and Ross. *Rethinking SIMD Vectorization for In-Memory Databases.* SIGMOD 2015
	- Polychroniou and Ross. *Efficient Lightweight Compression Alongside Fast Scans.* DaMoN 2015
	- Inoue and Taura. *SIMD- and Cache-friendly Algorithm for Sorting an Array of Structures.* VLDB 2016
- Lecture: *Data Processing on Modern Hardware* by Prof. Jens Teubner (TU Dortmund, past ETH)
- Lecture: *Data Processing in Modern Hardware* by Prof. Viktor Leis (FAU Erlangen-Nuernberg, past Uni Jena, TUM)
- Book: *Computer Architecture: A Quantitative Approach* by Hennessy and Patterson
	- Chapter 4 and Appendix H
- Book: *An optimization guide for x86 platforms* by Agner Fog (TU Denmark).
	- Chapter 2: Optimizing sub-routines in assembly Language, Section 13: Vector Programming
- Intel 64 and IA-32 Architectures Software Developer's Manual
	- Chapter 15 (Programming with Intel AVX-512)
- AMD64 Architecture Programmer's Manual
- Check out the generated code from the compiler on various machines with godbolt.org
	- Compile the code with the appropriate flag –march=skylake-avx512 –O3

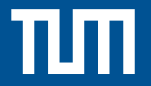

#### Appendix – source code examples

## Intrinsics – Data Types

- **EXM** registers are represented as special data types:
	- <u>m512i</u> (all integer types, width is specified by operations)
	- $-$  \_\_m512 (32-bit floats)
	- $-$  \_\_m512d (64-bit floats)
- Operations look like C functions, e.g., add 16 32-bit integers
	- $-$  m512i mm512\_add\_epi32( m512i a, m512i b);
- Compiler does the register allocation

# Loading / storing data to / from registers

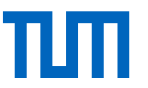

- **aligned load** memory location has to be 64-byte aligned):
	- $-$  m512i  $-$  mm512 load si512 (void const\* mem\_addr)

**unaligned load** (slightly slower):

- $-$  m512i mm512 loadu si512 (void const\* mem addr)
- **broadcast** a single value (available for different widths):
	- $-$  m512i mm512 set1 epi32(int a)
- There is no instruction for loading a 64-byte constant into a register (must happen through memory); but, there is a convenient (but slow) intrinsic for that:

```
- m512i mmset epi32(int e15, …, int e0)
```
#### **store**:

- void  $mm512$  store epi32 (void\* mem addr,  $ms12i a)$ ;

## Arithmetic Operations

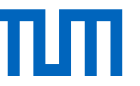

- **Addition / subtraction: add, sub**
- Multiplication (truncated): mullo (16, 32, or 64 bit input, output size same as input)
- Saturated addition / subtraction: adds, subs (stays at extremum instead of wrapping, only 8 and 16 bits)
- Absolute value: abs
- Extrema:  $min / max$
- Multiplication (full precision): mul (only 32-bit input, produces 64-bit output)
- Some of these are also available as unsigned variants (epu suffix)
- No integer division / modulo (division by 2 can be emulated using shift)
- No overflow detection

```
=
__m512i x = _mm512_load_si512(in + i);
alignas(64) int in[1024];
void simpleMultiplication(){
   __m512i three = _mm512_set1_epi32(3);
  for (int i=0; i<1024; i+=16){
      m512i y = mm512 mullo epi32(x, three);
    mm512 store epi32(in + i, y);
  }
}
```
## Logical and Bitwise Operations

- **Logical: and, andnot, or, xor**
- Rotate left (right) by some value:  $rol$  (ror)
- Rotate left (right) by different value: roly (rory)
- **Shift left (right) by same value: slli (srli)**
- Shift left (right) by different value:  $s11v$  ( $sr1v$ )
- Convert different sizes (zero/sign-extend, truncate: cvt
	- $-$  32 to 64:  $m512i$   $mm512$  cvtepi32 epi64 ( $m256i$  a) (sign extend)
	- $-$  32 to 64:  $m512i$   $mm512$  cvtepu32 epi64( $m256i$  a) (zero extend)
	- $-64$  to 32:  $m256i$   $mm512$  cvtepi64 epi32 ( $m512i$  a) (truncate)
- Count leading zeros: 1zcnt

### **Comparisons**

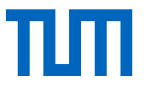

- Compare 32-bit integers:
	- $-$  mmask16 mm512 cmpOP epi32 mask ( $m512i a, m512i b$ );
	- $-$  OP is one of (eq, ge, gt, le, lt, neq)

**Comparisons may also taken a mask as input, which is equivalent to performing AND on the masks** 

- **Assumes signed integers** 
	- $-$  to compare unsigned integers, flip the most significant bit of inputs using xor
- Result is a bitmap stored in a special "opmask" register (K1-K7) and is available as special data type  $mnask8$  to  $mnask64)$

## Operations on Masks

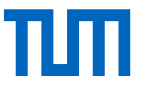

**Operations on masks: kand, knand, knot, kor, kxnor, kxor** 

 $-$  mmask16 kand (mmask16 a, mmask16 b)

■ Masks are automatically converted to integers

■ To count number of bit set to 1: \_\_builtin\_popcount(mask)

#### **Permute**

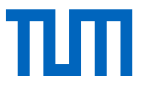

 $\blacksquare$  Permute (also called shuffle) a using the corresponding index in idx:

- $\text{m512i mm512\_permutexvar_epi32 (m512i idx, m512i a)}$
- A bit of misnomer, is not just shuffle or permite, but can also replicate elements
- Very powerful, can, e.g., be used to implement small, in-register look-up tables

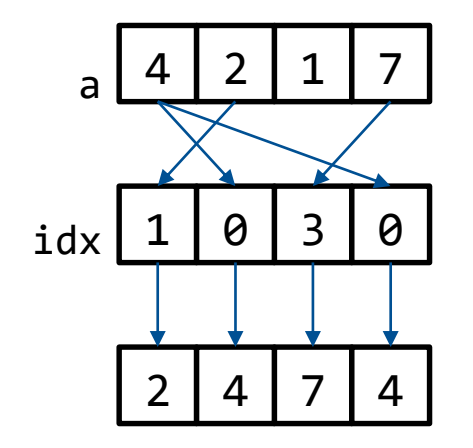

### **Gather**

- Load 16 32-bit integers using 32-bit indices:
	- \_m512i \_mm512\_i32gather\_epi32 (\_m512i vindex, void const\* base\_addr, int scale)
- Load 8 64-bit integers using 64-bit indices:
	- m512i mm512 i64gather epi64 ( m512i vindex, void const\* base addr, int scale)
- Load 16 8-bit or 16-bit values (zero or sign extended)
	- m512i \_mm512\_i32extgather\_epi32 (\_\_m512i index, void const\* mv,

\_MM\_UPCONV\_EPI32\_ENUM conv, int scale, int hint)

- $-$  Indices are multiplied by scale, which must be 1, 2, 4 or 8
- Gathering 8 elements performs 8 loads (using the 2 load units)
- Is not necessary faster than individual loads (unless one needs the result in SIMD register anyway)

### **Scatter**

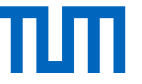

- Store 16 32-bit integers using 32-bit indices:
	- void \_mm512\_i32scatter\_epi32 (void\* base\_addr, \_\_m512i vindex, \_\_m512i a, int scale)
- Store 8 64-bit integers using 64-bit indices:
	- void mm512 i64scatter epi64 (void\* base addr, 512i vindex, m512i a, int scale)
- Watch out for conflicts:
	- During a scatter, when multiple indices have the same value, bad things can happen
	- Test each element for equality with all other elements
	- $m512i$   $-m512$  conflict epi32 ( $-m512i$  a)

### Selection example

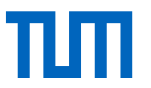

```
uint32_t scalar_sel(int32_t* in, int32_t count, int32_t val, int32_t* out){
  uint32 t out pos = 0;
  for (int32 t i=0; i < count; i++)
    if (\text{in}[\text{i}] < \text{val})out [out pos] = i;
  return out_pos;
}
```

```
uint32_t vector_sel(int32_t* in, int32_t count, int32_t val, int32_t* out){
 uint32 t out pos = 0;
   m512i cmp = mm512 set1 epi32(val); for (int32 t i=0; i < count; i+=16) {
     m512i inV = mm512 loadu si512(in+i);
     mmask16 mask = mm512 cmplt epi32 mask (inV, cmp);
    _mm512_mask_compressstoreu_epi32(out+out_pos, mask, inV);
   uint32 t count = builtin popcount(mask);
   out pos += count;
  }
  return out_pos;
}
```
#### Decompression example (n-bit compression)

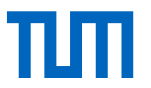

```
set k to 0
for i from 0 to max_index/simd_width_bits {
 for j from 0 to simd_width_bytes {
   parallel load ba from input [k*sim] width bytes + j*n;
    shuffle ba to ca using shuffle mask(ma0, …, ma{simd width bytes-1});
   parallel shift ca by (sa0, …, sa{bits shifted});
   parallel store ca in output[i* simd width bytes + j*8];
   parallel load bb from input[k* simd width bytes + j*n + n/2];
    shuffle bb to cb using shuffle mask(mb0, …, mb{simd width bytes-1});
   parallel shift bc by (sb0, …, sb{bits shifted});
   parallel_store cb in output[i* simd width bytes + j*8 + 4];
  }
  increase k by n;
}
```